## **FUNG\_IL2\_TARGETS\_WITH\_STAT5\_BINDING\_SITES\_T1**

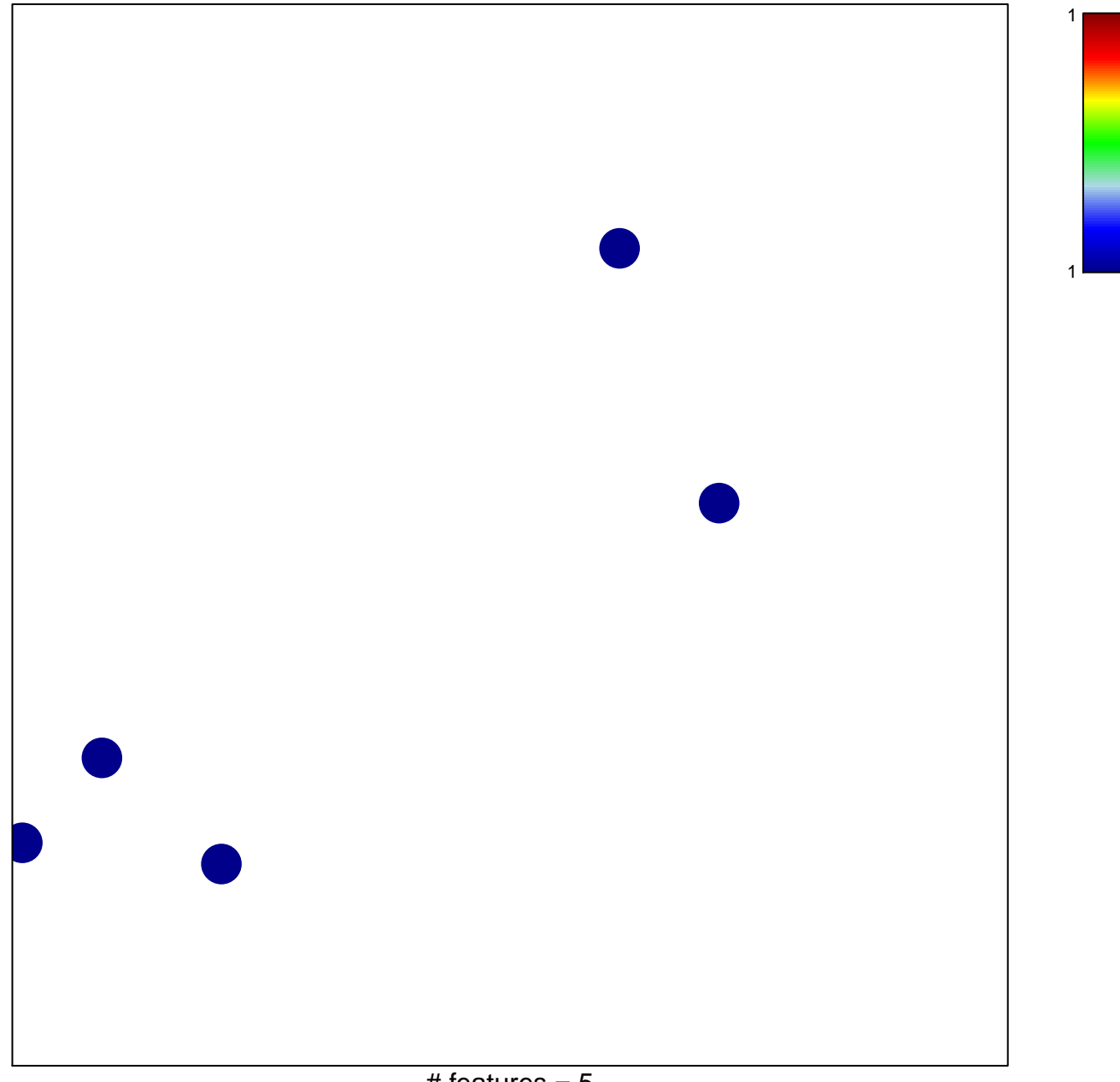

## UNG\_IL2\_TARGETS\_WITH\_STAT5\_BINDING\_SITES\_

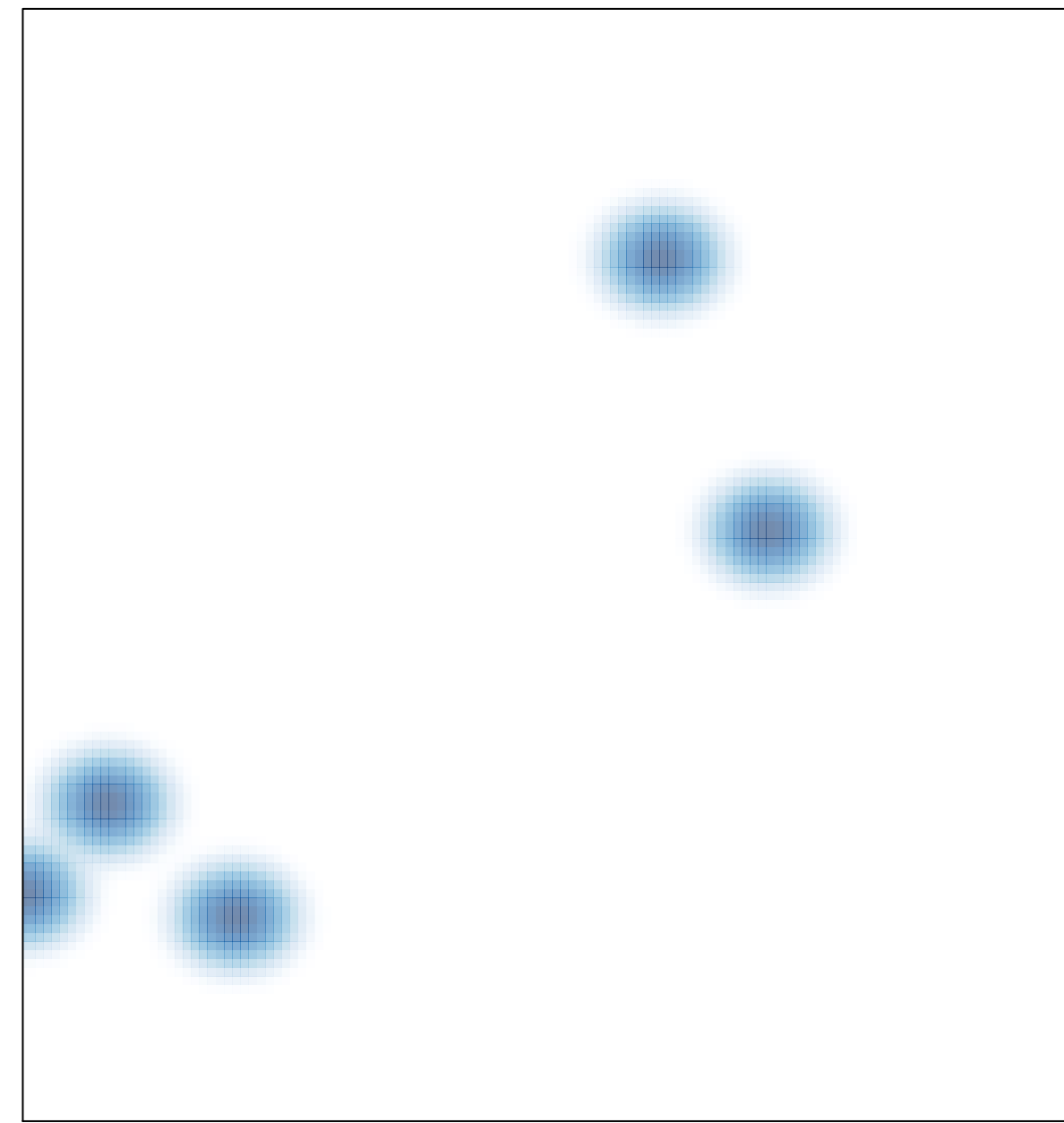

# features =  $5$ , max =  $1$